# **Unit Converter Vista Gadget Полная версия Activation Скачать бесплатно без регистрации 2022 [New]**

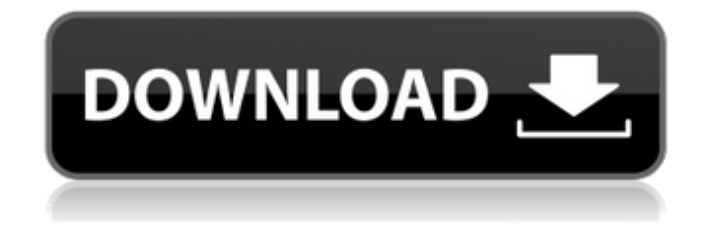

### **Unit Converter Vista Gadget Crack Activation [32|64bit] (Final 2022)**

Конвертер единиц измерения Vista Gadget - аппаратное / программное обеспечение Размер: 97Кб Категория: Платформа: ПК Здравствуйте, я Zynx Ahmed, разработчик программного обеспечения, и я люблю разрабатывать высококачественное программное обеспечение. У меня более 5 лет опыта разработки и я знаю много программ. Я хорошо знаю xml, C#, ASP.NET, HTML, CSS, VB.NET, JAVA, JAVASCRIPT, MICROSOFT VISUAL STUDIO, Jquery, PHP, MYSQL и многое другое. Я могу спроектировать, разработать и отладить любой проект. За свою карьеру я разработал множество приложений, веб-сайтов и игр с использованием различных технологий. В настоящее время я работаю над просмотрщиком изображений для детей на основе плитки, его можно использовать в качестве обоев на вашем телефоне / планшете. Он имеет возможность изменить режим просмотра. Здравствуйте, я Zynx Ahmed, разработчик программного обеспечения, и я люблю разрабатывать высококачественное программное обеспечение. У меня более 5 лет опыта разработки и я знаю много программ. Я хорошо знаю xml, C#, ASP.NET, HTML, CSS, VB.NET, JAVA, JAVASCRIPT, MICROSOFT VISUAL STUDIO, Jquery, PHP, MYSQL и многое другое. Я могу спроектировать, разработать и отладить любой проект. За свою карьеру я разработал множество приложений, веб-сайтов и игр с использованием различных технологий. В настоящее время я работаю над просмотрщиком изображений для детей на основе плитки, его можно

использовать в качестве обоев на вашем телефоне / планшете. Он имеет возможность изменить режим просмотра. Здравствуйте, я Zynx Ahmed, разработчик программного обеспечения, и я люблю разрабатывать высококачественное программное обеспечение. У меня более 5 лет опыта разработки и я знаю много программ. Я хорошо знаю xml, C#, ASP.NET, HTML, CSS, VB.NET, JAVA, JAVASCRIPT, MICROSOFT VISUAL STUDIO, Jquery, PHP, MYSQL и многое другое. Я могу спроектировать, разработать и отладить любой проект. За свою карьеру я разработал множество приложений, веб-сайтов и игр с использованием различных технологий. В настоящее время я работаю над изображением на основе плитки

### **Unit Converter Vista Gadget Crack+ X64 [Updated]**

Unit Converter Vista Gadget For Windows 10 Crack — полезный гаджет, позволяющий конвертировать единицы измерения прямо на рабочем столе. Его легко установить и настроить даже начинающие пользователи. Интерфейс приложения основан на небольшой рамке, которую можно перемещать в любое место на экране. Гаджет имеет зеленую оболочку и позволяет конвертировать единицы длины, массы/веса, температуры и объема в дюймы, сантиметры, футы, метры, мили, граммы, фунты, унции, градусы Цельсия или Кельвина, литры, кубические дюймы и чайные ложки, среди широкий выбор единиц измерения. Таким образом, все, что вам нужно сделать, это ввести значение, а Unit Converter Vista Gadget автоматически рассчитает и отобразит результат. Благодаря функциям по умолчанию, предоставляемым операционной системой, вы можете сделать так, чтобы гаджет Unit Converter Vista оставался поверх других окон, а также увеличить размер рамки и настроить уровень ее непрозрачности в диапазоне от 20% до 100%. К сожалению, инструмент не имеет собственных настраиваемых параметров. Например, вы не можете изменить скин. Конвертер единиц измерения Vista Gadget имеет хорошее время отклика и мало нагружает компьютер, так как использует небольшое количество ЦП и системной памяти. Во время нашей оценки мы не столкнулись с какими-либо проблемами; Конвертер единиц измерения Vista Gadget не зависал, не вылетал и не появлялись диалоговые окна ошибок. Благодаря интуитивной компоновке и общей простоте функции Unit Converter Vista Gadget могут быть легко поняты пользователями любого уровня опыта. Недавних обновлений не было. Спасибо за образец Спасибо за образец Спасибо за образец Гаджеты для звукозаписиЗагрузить гаджеты для звукозаписиГаджеты для звукозаписи — это эффективное приложение для Windows, которое предлагает конечным пользователям возможность записывать звук с рабочего стола в файл любого типа. Точнее, приложение позволяет захватывать, комментировать и экспортировать звук в его источнике. Sound Recorder Gadgets предоставляет несколько кодеков для аудиофайлов, таких как WAV, MP3 и OGG. Кроме того, гаджеты звукозаписи позволяют вручную копировать аудиозапись в буфер обмена. Чтобы получить основные функции

программы, вам придется использовать записывающее устройство по умолчанию. Однако с этим параметром вы не сможете изменить настройки звука, чтобы изменить частоту дискретизации, битовую глубину и канал, а также начать запись, даже если звук не воспроизводится. Мы твердо убеждены, что пользователи будут более чем довольны этим выбором. Плюсы: 1709e42c4c

# **Unit Converter Vista Gadget**

- Измените размер, положение и установите прозрачность рамки гаджета - Введите единицы измерения и преобразования - Включите инструмент «Измерить расстояние», отображающий расстояние от линейки до нужной точки. - Добавить новые юниты - Изменить отображаемые имена юнитов - Хранить сопоставления преобразования в файле Другое программное обеспечение из блокнота преобразования единиц измерения Unit Converter Vista Gadget — полезный гаджет, позволяющий конвертировать единицы измерения прямо на рабочем столе. Его легко установить и настроить даже начинающие пользователи. Интерфейс приложения основан на небольшой рамке, которую можно перемещать в любое место на экране. Гаджет имеет зеленую оболочку и позволяет конвертировать единицы длины, массы/веса, температуры и объема в дюймы, сантиметры, футы, метры, мили, граммы, фунты, унции, градусы Цельсия или Кельвина, литры, кубические дюймы и чайные ложки, среди широкий выбор единиц измерения. Таким образом, все, что вам нужно сделать, это ввести значение, а Unit Converter Vista Gadget автоматически рассчитает и отобразит результат. Благодаря функциям по умолчанию, предоставляемым операционной системой, вы можете сделать так, чтобы гаджет Unit Converter Vista оставался поверх других окон, а также увеличить размер рамки и настроить уровень ее непрозрачности в диапазоне от 20% до 100%. К сожалению, инструмент не имеет собственных настраиваемых параметров. Например, вы не можете изменить скин. Конвертер единиц измерения Vista Gadget имеет хорошее время отклика и мало нагружает компьютер, так как использует небольшое количество ЦП и системной памяти. Во время нашей оценки мы не столкнулись с какими-либо проблемами; Конвертер единиц измерения Vista Gadget не зависал, не вылетал и не появлялись диалоговые окна ошибок. Благодаря интуитивной компоновке и общей простоте функции Unit Converter Vista Gadget могут быть легко поняты пользователями любого уровня опыта. Недавних обновлений не было.Конвертер единиц измерения Vista Gadget Описание: - Измените размер, положение и установите прозрачность рамки гаджета - Введите единицы измерения и преобразования - Включите инструмент измерения расстояния, который отображает расстояние от линейки до нужной точки - Добавьте новые единицы измерения - Изменить единицы измерения ' Отображаемые имена - Хранить сопоставления преобразования в файле. Новая книга, выпущенная в четверг, представляет взгляд инсайдера на обвинения, которые стали известны в течение недели после вручения премии «Грэмми» в феврале прошлого года, во время которой Кэри была обвинена в череде измен с тогдашним бойфрендом. Патрик МакАлун, включая скандал с вертолетом и полет в Лос-Анджелес для свидетеля.

#### **What's New In?**

Гаджет предназначен для преобразования единиц измерения. Поддерживает все юниты. Конвертер Производитель: Растасофт Датагалерея Rastasoft Datagallery это дистрибьютор программного обеспечения, который продает продукты, разработанные сторонними разработчиками, которые используют технологию установщика для продвижения своих утилит. Большинство продуктов, продаваемых этой компанией, не являются бесплатными. Я приобрел этот продукт, чтобы преобразовать размеры файлов в столбцы, чтобы они поместились в документе RTF справа налево. Работал отлично. прост в установке... конвертирует размеры файлов в метрические и британские. в стандартном формате Windows. очень прост в использовании... работает хорошо... как и программное обеспечение. Мне это нравится. Плюсы: Простота в использовании, размер файла легко конвертируется. Недостатки: Мне нравится конверсия. не понравился выходной размер. выходной файл было нелегко прочитать. это был скрытый файл. не стоит маленькой цены. Я купил это, чтобы преобразовать размеры файлов в столбцы, чтобы они поместились в документе RTF справа налево. Работал отлично. прост в установке... конвертирует размеры файлов в метрические и британские. в стандартном формате Windows. очень прост в использовании... работает хорошо... как и программное обеспечение. Мне это нравится. Плюсы: Простота в использовании, размер файла легко конвертируется. Недостатки: Мне нравится конверсия. не понравился выходной размер. выходной файл было нелегко прочитать. это был скрытый файл. не стоит маленькой цены. Я купил это, чтобы преобразовать размеры файлов в столбцы, чтобы они поместились в документе RTF справа налево. Работал отлично. прост в установке... конвертирует размеры файлов в метрические и британские. в стандартном формате Windows. очень прост в использовании... работает хорошо... как и программное обеспечение. Мне это нравится. Плюсы: Простота в использовании, размер файла легко конвертируется. Недостатки: Мне нравится конверсия. не понравился выходной размер. выходной файл было нелегко читать. это был скрытый файл. не стоит маленькой цены. Я купил это, чтобы преобразовать размеры файлов в столбцы, чтобы они поместились в документе RTF справа налево. Работал отлично. прост в установке... конвертирует размеры файлов в метрические и британские. в стандартном формате Windows.очень прост в использовании... работает хорошо... как и программное обеспечение. Мне это нравится. Плюсы: Простота в использовании, размер файла легко конвертируется. Недостатки: Мне нравится конверсия. не понравился выходной размер. выходной файл был непростым

# **System Requirements For Unit Converter Vista Gadget:**

Windows 7/8/8.1/10 Процессор AMD или Intel 4 ГБ ОЗУ 64 МБ видеопамяти 1 ГБ свободного места на диске Аудиофайлы на английском, японском или корейском языках Как установить игру: 1. Загрузите программу установки Mario's March to Victory. 2. Запустите программу установки и примите все необходимые лицензии. 3. Запустите игру. Для получения дополнительной информации вы можете посетить официальный сайт игры. Примечание: это

Related links: